**AutoCAD Crack [Mac/Win] [Latest]**

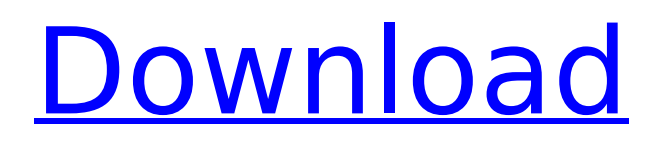

# **AutoCAD Crack+ With Keygen Download [32|64bit] [Updated]**

In late September 2012, Autodesk announced a free trial version of Cracked AutoCAD With Keygen 2014, released on September 25, 2012. AutoCAD Free Download 2014 is the successor to AutoCAD LT, a 2005 version of the program. In July 2011, Autodesk announced the release of AutoCAD 2012, which is a new version of AutoCAD 2011. AutoCAD 2012 is a 3D architectural CAD package; it has a rich set of features designed to create architectural design documentation, construction BIM (Building Information Modeling), and construction documentation. As of April 2018, a free trial version is available. Autodesk provides AutoCAD LT 2014, a free, simple, yet powerful AutoCAD successor, which is available on Microsoft Windows. It is also possible to get it on the Apple Mac OS X operating system. There are also versions of AutoCAD LT for iOS and Android. Aims AutoCAD LT allows drafting and technical editing of drawings, including creation of technical specifications. Like the previous AutoCAD, it has the ability to edit 3D models. Additionally, AutoCAD LT allows creation of surface models. The software allows conversion of many AutoCAD formats and standards. The 2010 release of AutoCAD 2010 includes 2D and 3D CAD drawing, DWF and DGN file import and export, raster images import and export, text import and export, PDF, Portable Document Format (PDF) export, Animation (AutoCAD 2010), design review and dimensioning, and custom functions and macros. Features Technical editing AutoCAD LT can be used to create technical drawings. One of the important features of the software is the ability to modify any type of technical drawing, whether it is simple or complex. This software allows easy collaboration. AutoCAD LT can import and export many types of files. These files include DWF, DGN, dxf, dgn, and lxf. Standard file formats AutoCAD LT supports many standard file formats. The software supports DWG, DGN, DWF, DGN, DXF, dxf, and lxf. These file formats are capable of storing models, rendering, and drawing files. They can also store multiple layouts. Besides DWG, DGN, DXF, and dxf files, which are standard CAD file formats, AutoC

### **AutoCAD Crack Download (2022)**

Graphic editing in AutoCAD is a powerful feature. It has the ability to access and modify the drawing layer as well as being able to provide users with a number of tools for creating graphics and updating the drawing. This section covers graphic editing in AutoCAD. Graphics applications in AutoCAD include Vector Design, DraftSight and Autocad Publisher. Vector Design creates vector graphics, typically from AutoCAD drawing information, and then can be used to print and publish the vector graphics. DraftSight is used to create technical drawings. It also has a full-featured drafting application. Autocad Publisher is used to publish and print AutoCAD drawings to other software programs. In AutoCAD, the Drawing layer may be viewed as a container for individual graphical elements. The Drawing layer is the workhorse of AutoCAD. It is the layer on which every editable feature is placed. The Drawing layer may also be referred to as the Layer 0 layer. It can be divided into other sublayers, such as the Text, Drawing Objects, Hidden and Design layers. General commands Edit selected layer Opens the drawing's Property Manager with the selection active, or opens the Drawing Properties dialog box. The selection will be canceled if the drawing is open in a different drawing or if the layer is not open. Close selected layer Closes the drawing's Property Manager. If the selected layer is closed, the layer properties dialog box, used for editing the layer's properties, is closed. Go To Opens the selected layer in the active drawing. Export Saves the selected layer to a file that can be shared with other users. Close Closes the selected layer and then closes the active drawing. Zoom Increases the magnification level for the selected layer. Zoom out Decreases the magnification level for the selected layer. Extents The Extents command gives a visual display of the full extents of the drawing, including layers, linetypes, dimension styles, annotation styles and text styles. You can zoom to any extents or change the extents that the command uses. Enter Layer Extents Sets the layer extents to the current extents of the selected layer. Enter Layer Extents - All Sets the layer extents to the current extents of all layers. Enter Layer

#### Ext ca3bfb1094

## **AutoCAD License Key Free Download [Latest]**

"First of all, you should activate Autodesk Autocad by entering your product key. If you don't have a product key, you'll need to download it from here" Attach it to the installer, you'll see the Autocad interface. "Click on the Autodesk and then the Autocad Once it has been installed. Go to the autocad launcher and launch it" "To activate the Autodesk Autocad, you need to create a new project." "Now, you need to click on the Autocad button that's on the launcher. Once it has been activated, you need to select a template in the drop down menu" "You can get the templates from here, but I recommend you to choose the most used one, you can choose" "Click on the next button, then next one" "Now, you need to choose a location for the template" "You can choose your preference, whether you want a study room, a man cave, etc" "Now, you need to choose a drawing sheet, either A4 or A3. You can select any sheets as you like" "Now, you need to select a template and a new drawing sheet. I recommend you to choose the A4" "Now, you need to fill in the remaining fields and press Next" "You can move your paper anywhere you like" "Now, you need to choose a drawing style. You can choose a freehand drawing, a line drawing, or a hatch drawing. I recommend you to choose the freehand" "Click on the Create button and you're done" "Open the project and your drawings will appear" "You can make changes in the measurements and in the color, you can resize the paper, and many more things" "To finish, you need to set your keyboard shortcut in the keygen" On a recent Saturday morning in a small town near Cork, Ireland, members of Cork's Young Communist League joined their counterparts from all over the country in the annual State of Ireland protest. The Communist League has been around since the late 1950s and has grown to about 2,000 members in Ireland. It's not a national party like Sinn Fein, the Democratic Socialist Party or the Communist Party, but it's been active in the elections for the European Parliament.

## **What's New in the AutoCAD?**

Designing with lines or penstrokes. Now, you can change the line style without changing the line width, and your drawings retain the relative line spacing. Faster navigation and better snapping. Improved navigation and snapping for more precise object placement. The top-left corner is now also the default point of reference for snapping to a grid, a viewport, or a named shape. Schedule-driven tasks. Autodesk Project is a tool for easily tracking and scheduling work that can be automated on a per-user basis. Movable window and ribbon. Now, you can pin and unpin the ribbon and the windows to move them around the screen. Viewing multi-view drawings. Now, you can toggle from left- to right-side view, and back again, for better representation of the drawing. Large-scale drawing. With AutoCAD 2023 you can draw and print drawings larger than 35 inches on the screen, and view drawings from longer distances, up to 120 feet. Adjustments and preferences. You can now adjust and save preferences in the same window as you are working. Faster drilling and spline. Splines can now be drawn in a new way that keeps your shapes clean and free of unnecessary geometry. Data capture. The new Data Viewer helps you quickly import data into the drawing, share it with others, and see the results. Artboard navigation. Now you can zoom into any artboard and navigate the drawing with one click. 3D animations. Animated drawings can be easily designed and created with the new 3D tools. Faster editing. The command line and command line extensions now support mouse and keyboard navigation, with commands that are easier to use and more responsive. Additional languages. You can now use the new Brazilian Portuguese, Korean, Polish, and Traditional Chinese locales. Enhanced tracing support. The new Tracing Manager, the first tracing assistant in AutoCAD, helps you find and correct common mistakes when you trace over-contoured lines, shapes, and views. AutoCAD Cloud. AutoCAD Cloud is a new version of AutoCAD that automatically updates your drawings. It is available on the web and in the cloud. (video: 1:45 min.) 3D drawing (mixed reality). Now you can seamlessly go from 2

#### **System Requirements For AutoCAD:**

Windows XP (64-bit), Windows 7 (64-bit), Windows 8 (64-bit), Windows 8.1 (64-bit), Windows 10 (64-bit) Mac OS X 10.9 or above 4 GB RAM, at least 1 GHz processor 4 GB of hard disk space, at least Internet connection Optional: anitorial: Eco cleaning with Bamboo Fluff Bamboo Fluff is an environmentally friendly and sustainable cleaning agent made from

Related links:

<http://stv.az/?p=31338> <https://countymonthly.com/advert/autocad-2023-24-2-crack-activation-key-download-latest/> <https://btr-pen.com/wp-content/uploads/2022/07/dargle.pdf> <https://moeingeo.com/wp-content/uploads/2022/07/AutoCAD-10.pdf> <https://www.pickupevent.com/autocad-2023-24-2-crack-torrent-3264bit-latest-2022/> <https://adplasma.com/wp-content/uploads/2022/07/AutoCAD-8.pdf> <https://www.yapidurealestate.com/autocad-20-1-crack-free/> <https://lobenicare.com/autocad-crack-download-x64-2022-latest/> <https://www.lavozmagazine.com/advert/autocad-2019-23-0-crack-latest-2022/> <https://www.valenciacfacademyitaly.com/2022/07/24/autocad-crack-11/> <https://ozarkinstitute.oncospark.com/wp-content/uploads/2022/07/AutoCAD-46.pdf> <https://www.ncsheep.com/advert/autocad-license-code-keygen-free-win-mac/> <http://xn----8sbdbpdl8bjbfy0n.xn--p1ai/wp-content/uploads/2022/07/AutoCAD-54.pdf> <http://pixology.in/wp-content/uploads/2022/07/imprxan.pdf> <http://techessay.org/?p=11716> <http://fitnessbyava.com/wp-content/uploads/2022/07/AutoCAD-61.pdf> <http://franklinpanama.com/wp-content/uploads/2022/07/AutoCAD-3.pdf> <https://aapanobadi.com/2022/07/23/autocad-20-1-crack-torrent-free-2022-new/> <https://teenmemorywall.com/autocad-2017-21-0-crack-serial-key/> [http://www.camptalk.org/wp](http://www.camptalk.org/wp-content/uploads/2022/07/AutoCAD_Crack__Activation_Free_Download-1.pdf)[content/uploads/2022/07/AutoCAD\\_Crack\\_\\_Activation\\_Free\\_Download-1.pdf](http://www.camptalk.org/wp-content/uploads/2022/07/AutoCAD_Crack__Activation_Free_Download-1.pdf)